**Formalprüfungen zu den Meldungen über IRBA-Positionen**

### **Grundsätzlich gilt:**

Der Ausweis der prognostizierten Ausfallwahrscheinlichkeit auf aggregierter Ebene (Pos. 010/01, 070/01, 580/01) erfolgt als positionswertgewichteter Durchschnitt der prognostizierten Ausfallwahrscheinlichkeiten, die den jeweiligen Ratingstufen bzw. Risikopools zugeordnet sind. **Die Meldung der prognostizierten Ausfallwahrscheinlichkeit (Spalte 01) und der positionswertgewichteten durchschnittlich prognostizierten Verlustquote bei Ausfall (Spalte 21) erfolgt mit zwei Nachkommastellen (vgl. § 88 Abs. 4 SolvV)**. In diesem Zusammenhang ist geregelt, dass für die Forderungsklassen Institute, Mengengeschäft und Unternehmen **je Ratingstufe eine Untergrenze der Ausfallwahrscheinlichkeit in Höhe von 0,03 % gilt.**

Der Ausweis der positionswertgewichteten durchschnittlichen Laufzeit in Tagen (Spalte 22) darf die in § 96 Abs. 1 und Abs. 2 SolvV genannten Höchstgrenzen in Höhe von 2,5 **(914 Tage)** bzw. 5 **(1.826 Tage)** Jahren je nach gewähltem Rating-Ansatz nicht überschreiten.

### **1. Formalprüfungen innerhalb der jeweiligen Meldebogen**

**Anlage 18** und **22 (IRBA ES –** Summenblatt und **IRBA E4 -** Unternehmen**) sowie Anlage 18a** und **22a (IRBA ESa –** Summenblatt und **IRBA E4a -** Unternehmen**) Anlage 51** und **55 (IRBA QS –** Summenblatt und **IRBA Q4 -** Unternehmen**) sowie Anlage 51a** und **55a (IRBA QSa –** Summenblatt und **IRBA Q4a -** Unternehmen**)**

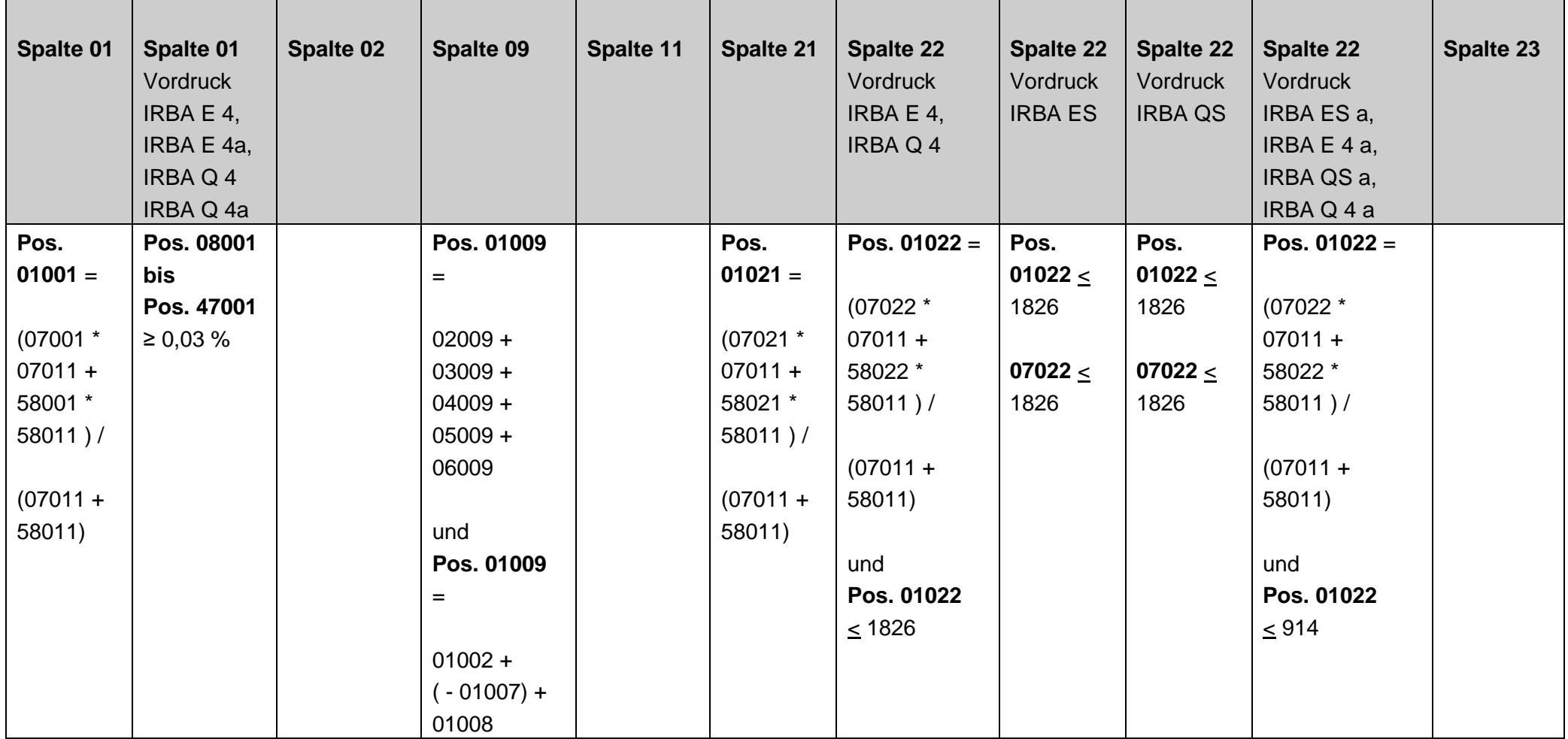

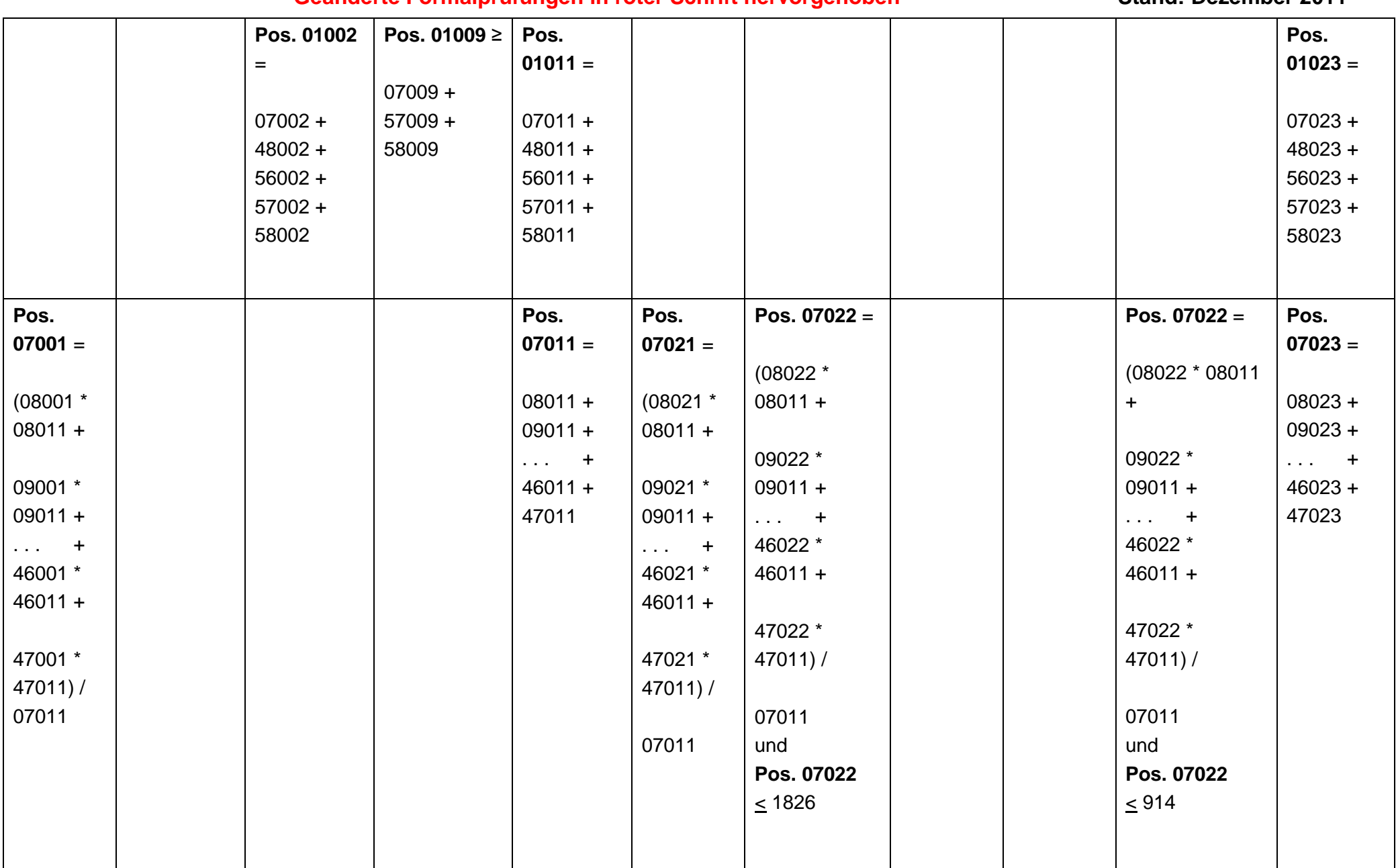

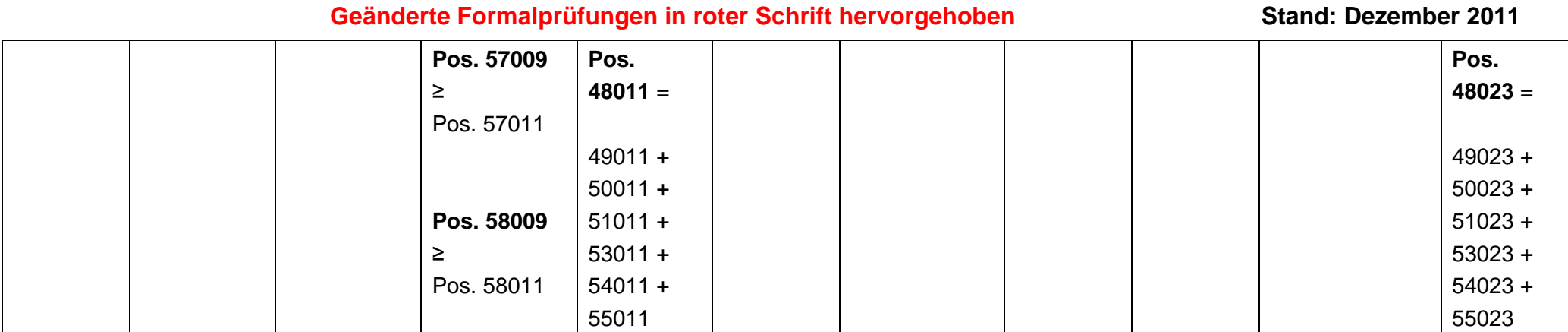

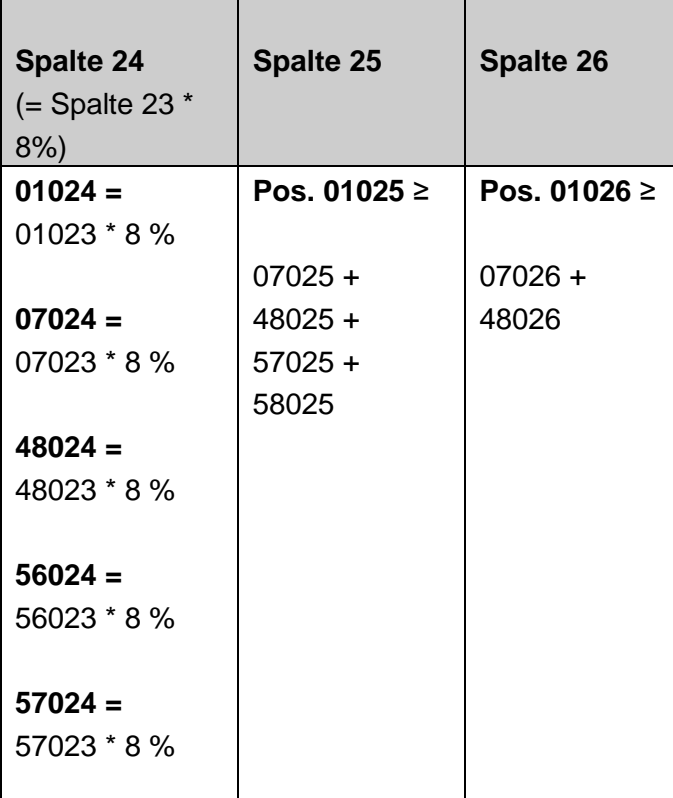

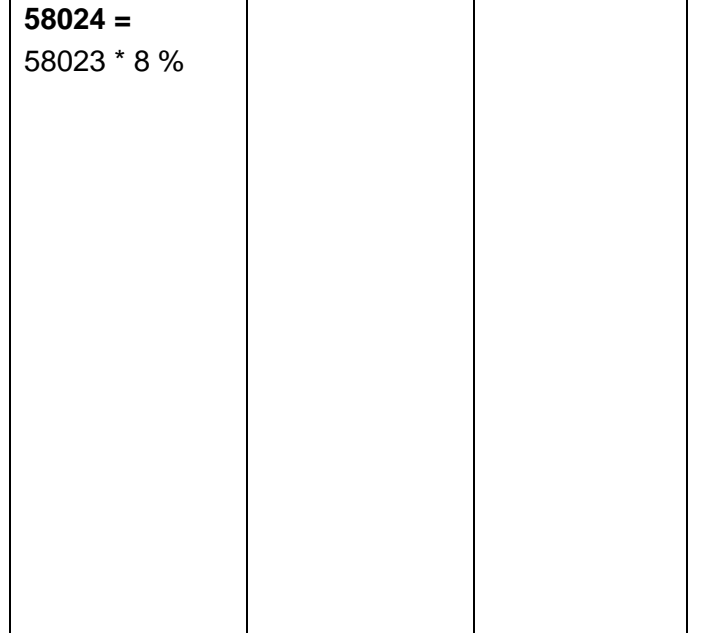

**2. Anlage 19, 20 und 21 (IRBA E1 –** Zentralregierungen**, IRBA E2 –** Institute **und IRBA E3 -** Mengengeschäft**) sowie Anlage 19a und 20a (IRBA E1a –** Zentralregierungen **und IRBA E2a –** Institute**) Anlage 52, 53 und 54 (IRBA Q1 –** Zentralregierungen**, IRBA Q2 –** Institute **und IRBAQ3 -** Mengengeschäft**) sowie Anlage 52a und 53a (IRBA Q1a –** Zentralregierungen **und IRBA Q2a –** Institute**)**

 $\overline{\phantom{0}}$ 

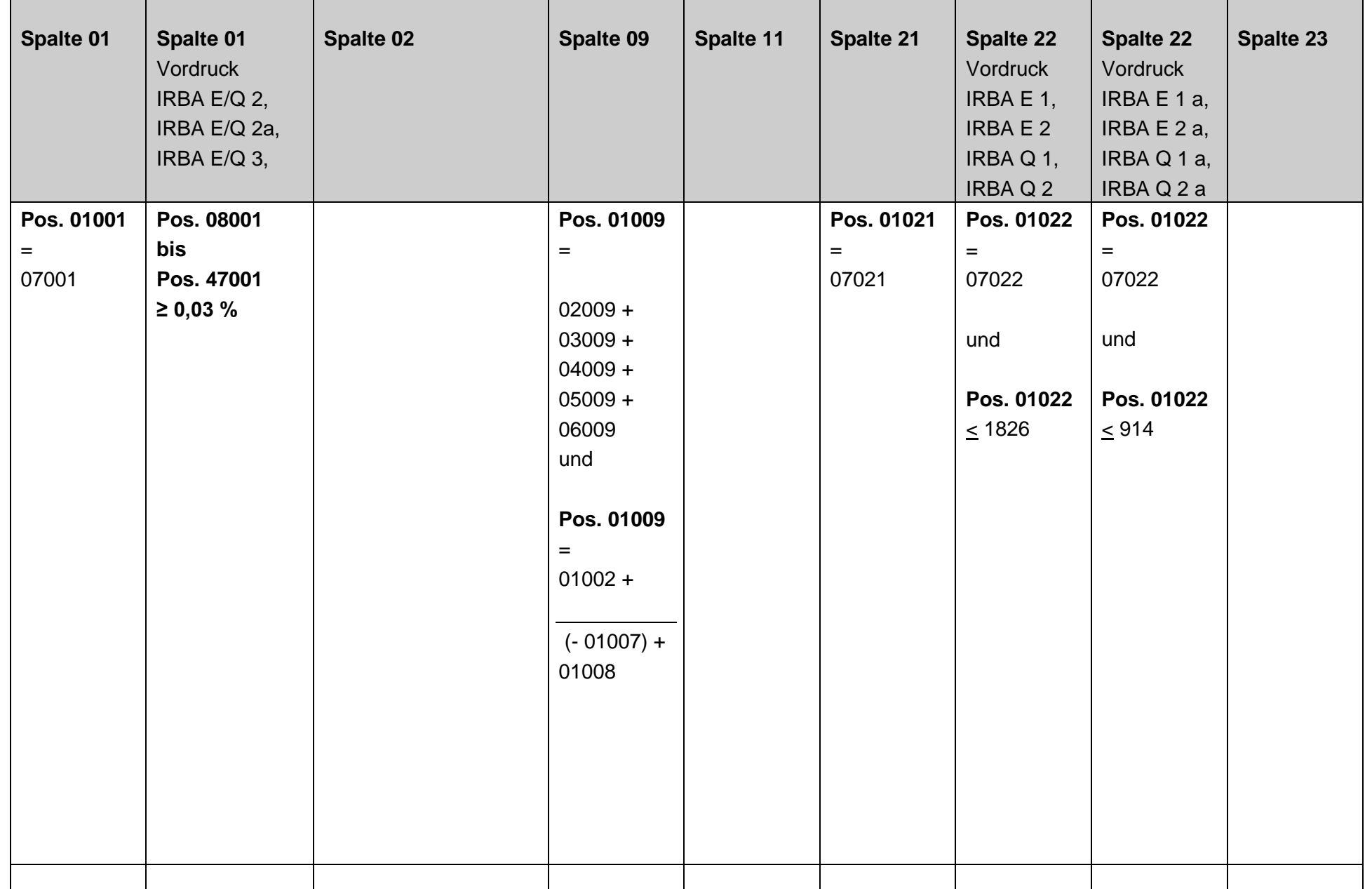

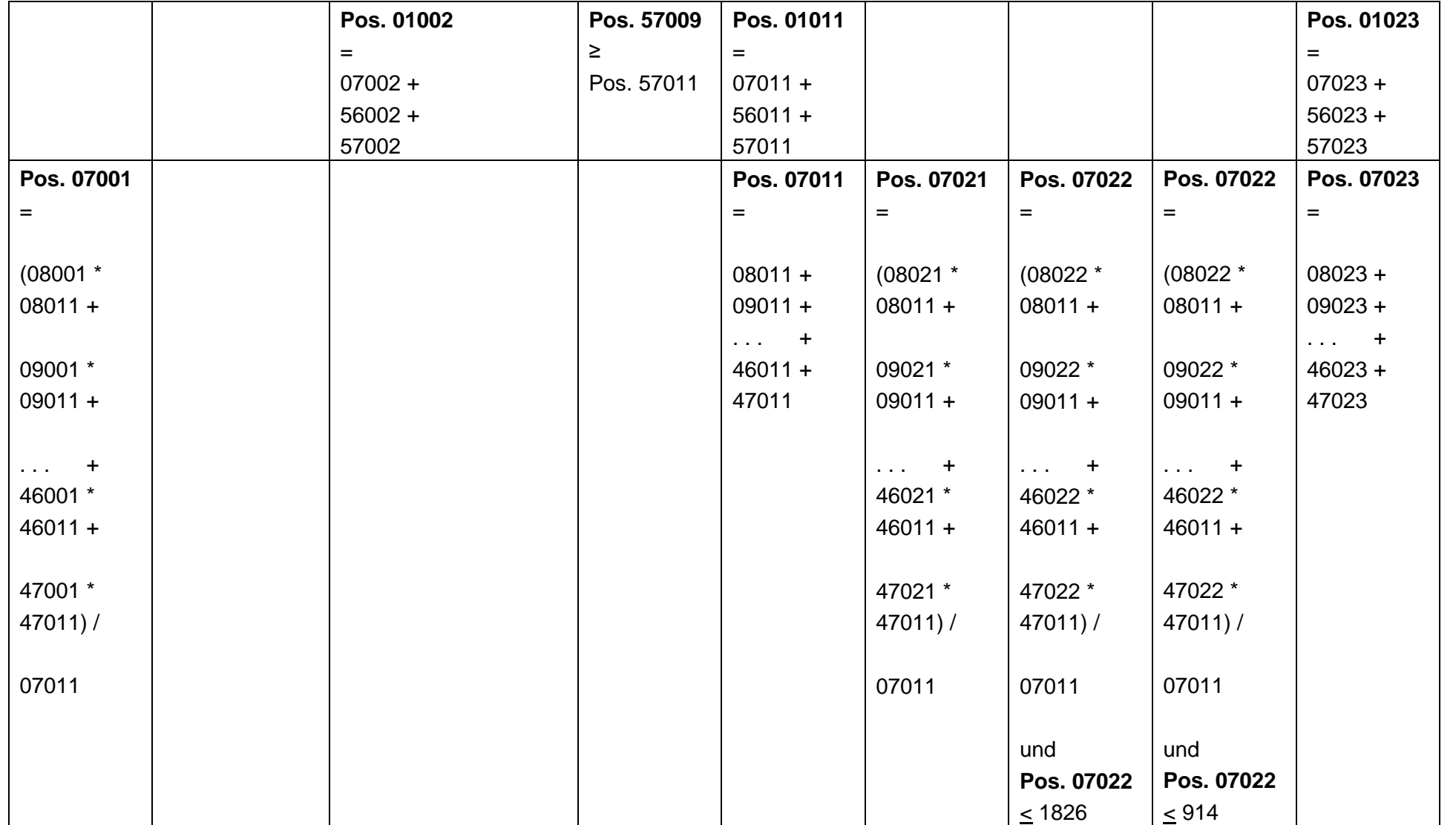

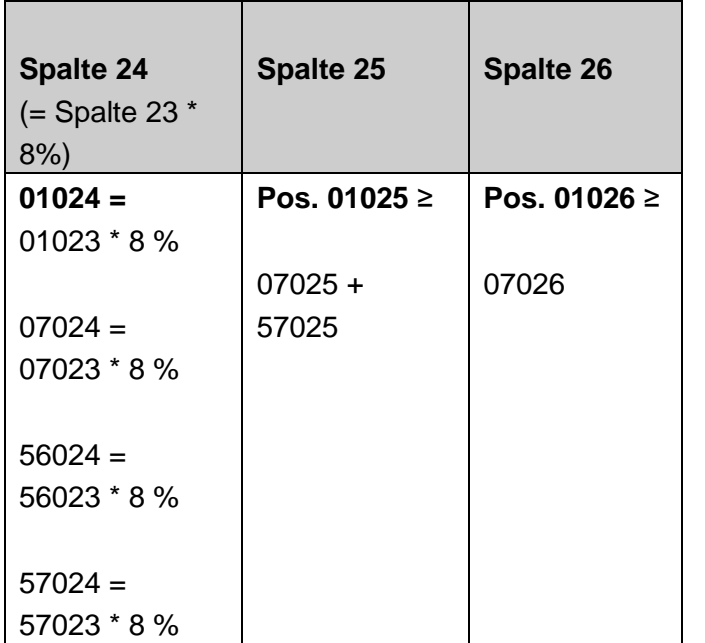

## **3. Summenblatt IRBA ES Vordruckübergreifende Plausibilitäten**

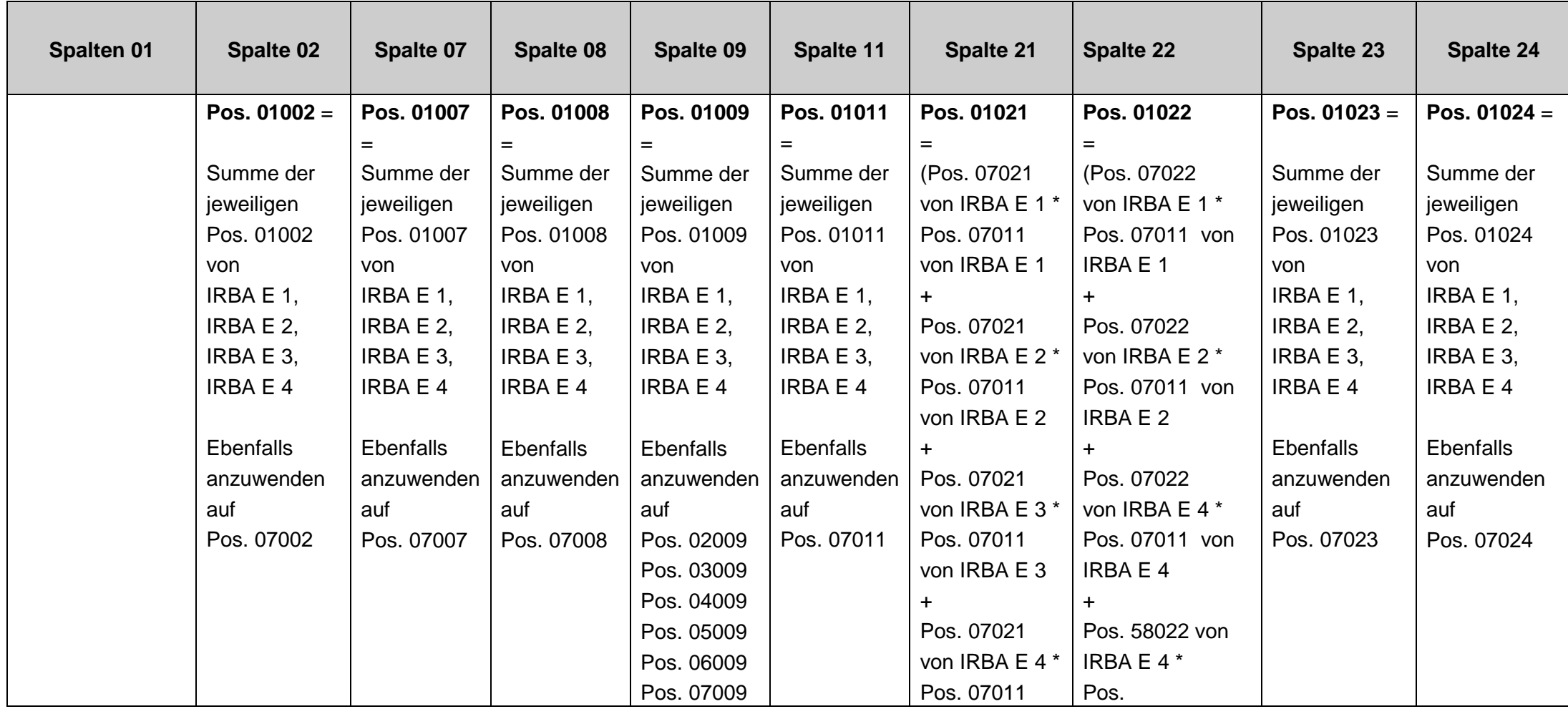

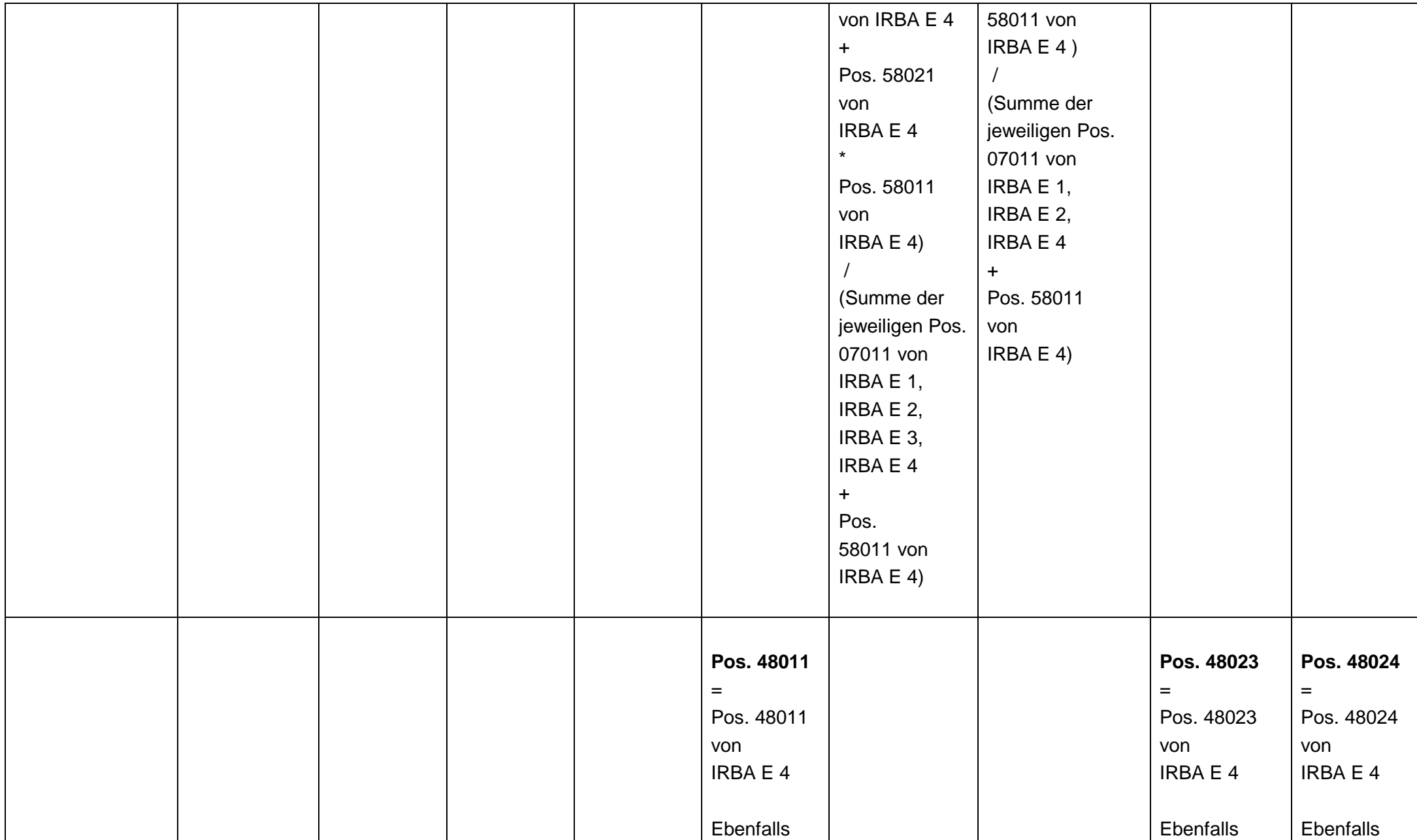

#### **Geänderte Formalprüfungen in roter Schrift hervorgehoben Stand: Dezember 2011** anzuwenden auf Pos. 49011 bis Pos. 55011 anzuwenden auf Pos. 49023 bis Pos. 55023 anzuwenden auf Pos. 49024 bis Pos. 55024 **Pos. 56002** = Summe der jeweiligen Pos. 56002 von IRBA E 1, IRBA E 2, IRBA E 3, IRBA E 4 **Pos. 56011** = Summe der jeweiligen Pos. 56011 von IRBA E 1, IRBA E 2, IRBA E 3, IRBA E 4 **Pos. 56023** = Summe der jeweiligen Pos. 56023 von IRBA E 1, IRBA E 2, IRBA E 3, IRBA E 4 **Pos. 56024** = Summe der jeweiligen Pos. 56024 von IRBA E 1, IRBA E 2, IRBA E 3, IRBA E 4 **Pos. 57002** = Summe der jeweiligen Pos. 57002 von IRBA E 1, IRBA E 2, IRBA E 3, IRBA E 4 **Pos. 57009** = Summe der jeweiligen Pos. 57009 von IRBA E 1, IRBA E 2, IRBA E 3, IRBA E 4 **Pos. 57011** = Summe der jeweiligen Pos. 57011 von IRBA E 1, IRBA E 2, IRBA E 3, IRBA E 4 **Pos. 57023** = Summe der jeweiligen Pos. 57023 von IRBA E 1, IRBA E 2, IRBA E 3, IRBA E 4 **Pos. 57024**  $=$ Summe der jeweiligen Pos. 57024 von IRBA E 1, IRBA E 2, IRBA E 3, IRBA E 4

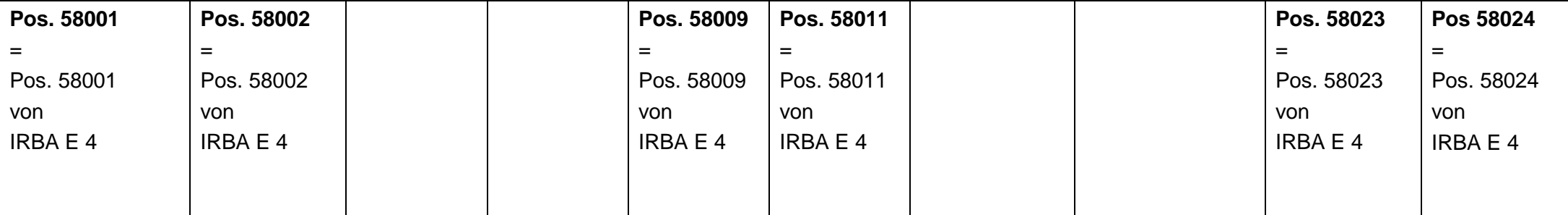

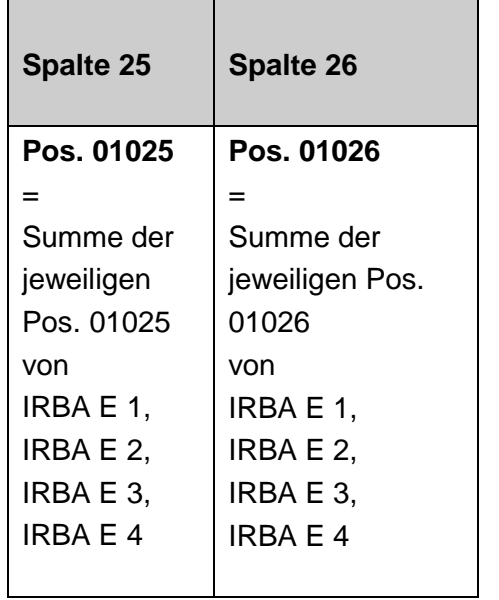

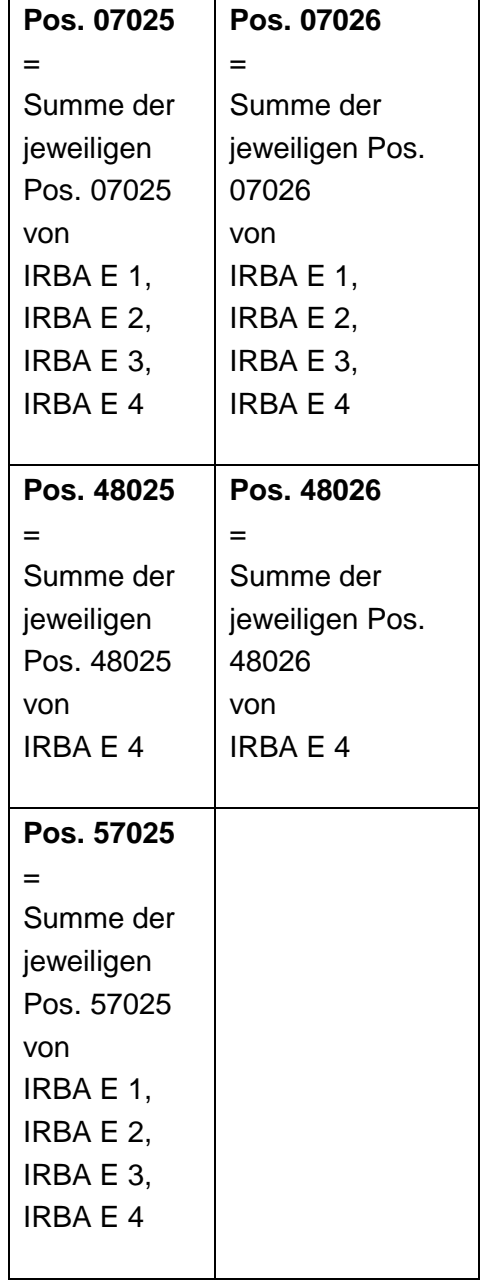

# **4. Summenblatt IRBA QS Konsolidierte Ebene Vordruckübergreifende Plausibilitäten**

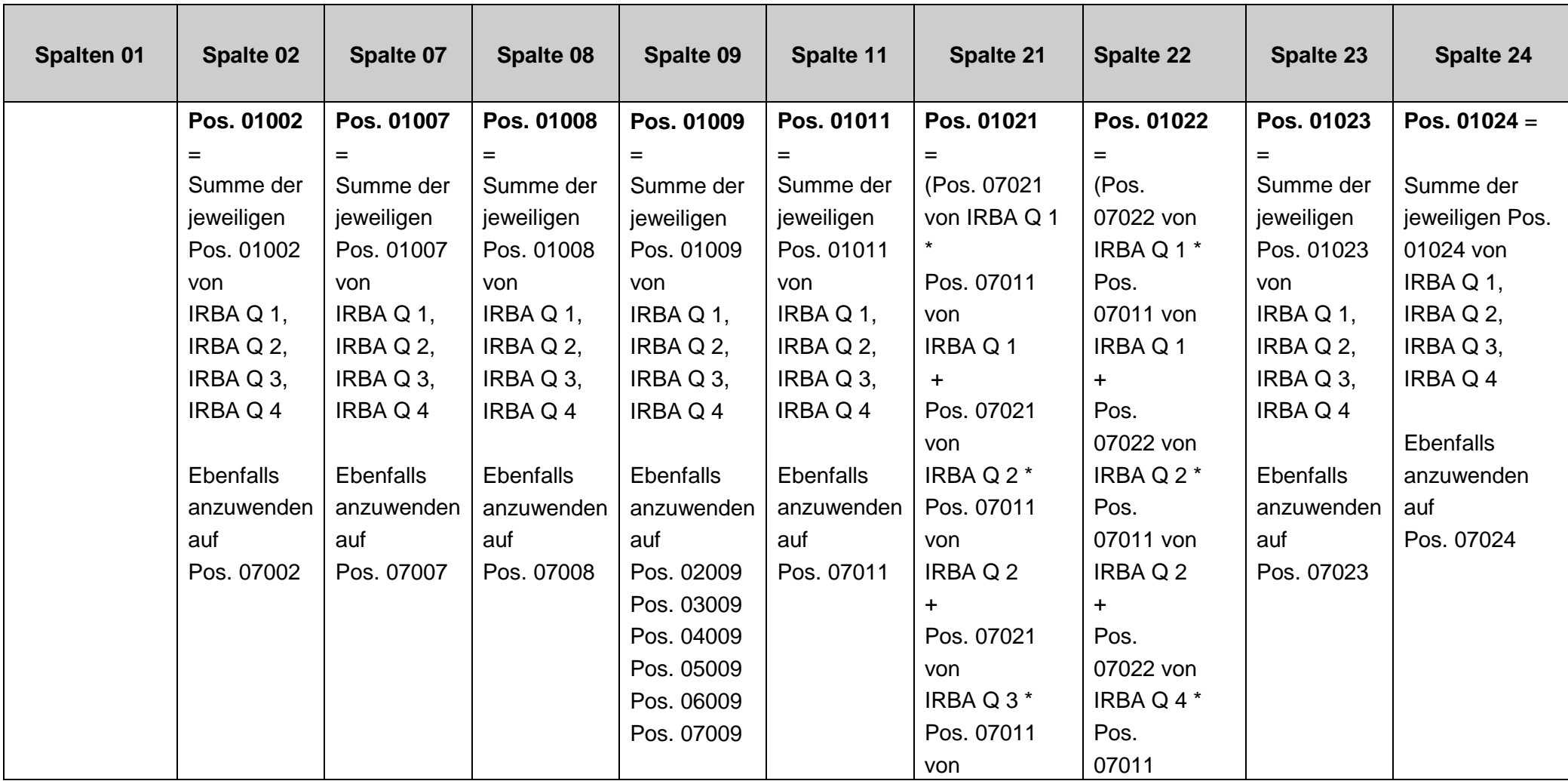

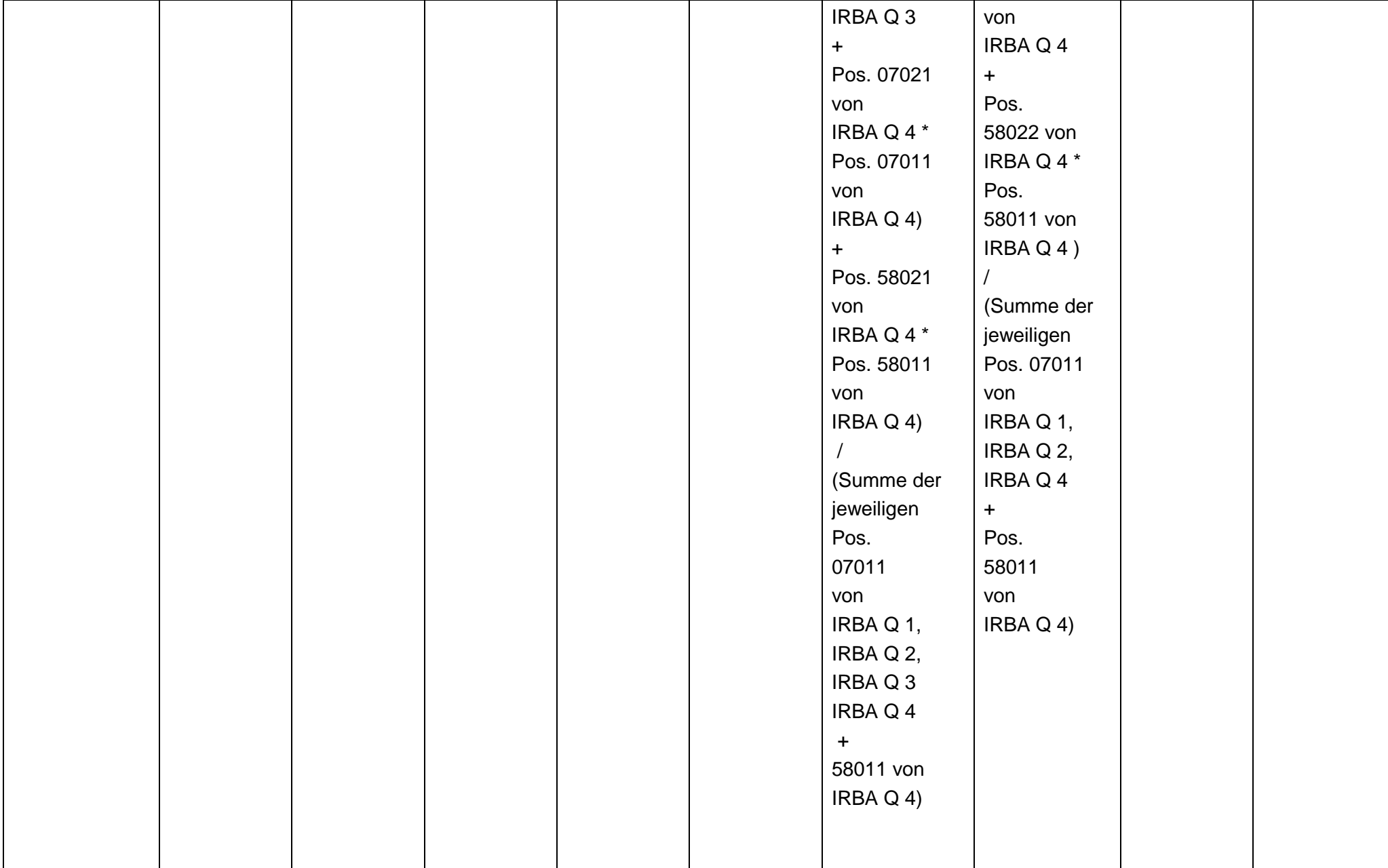

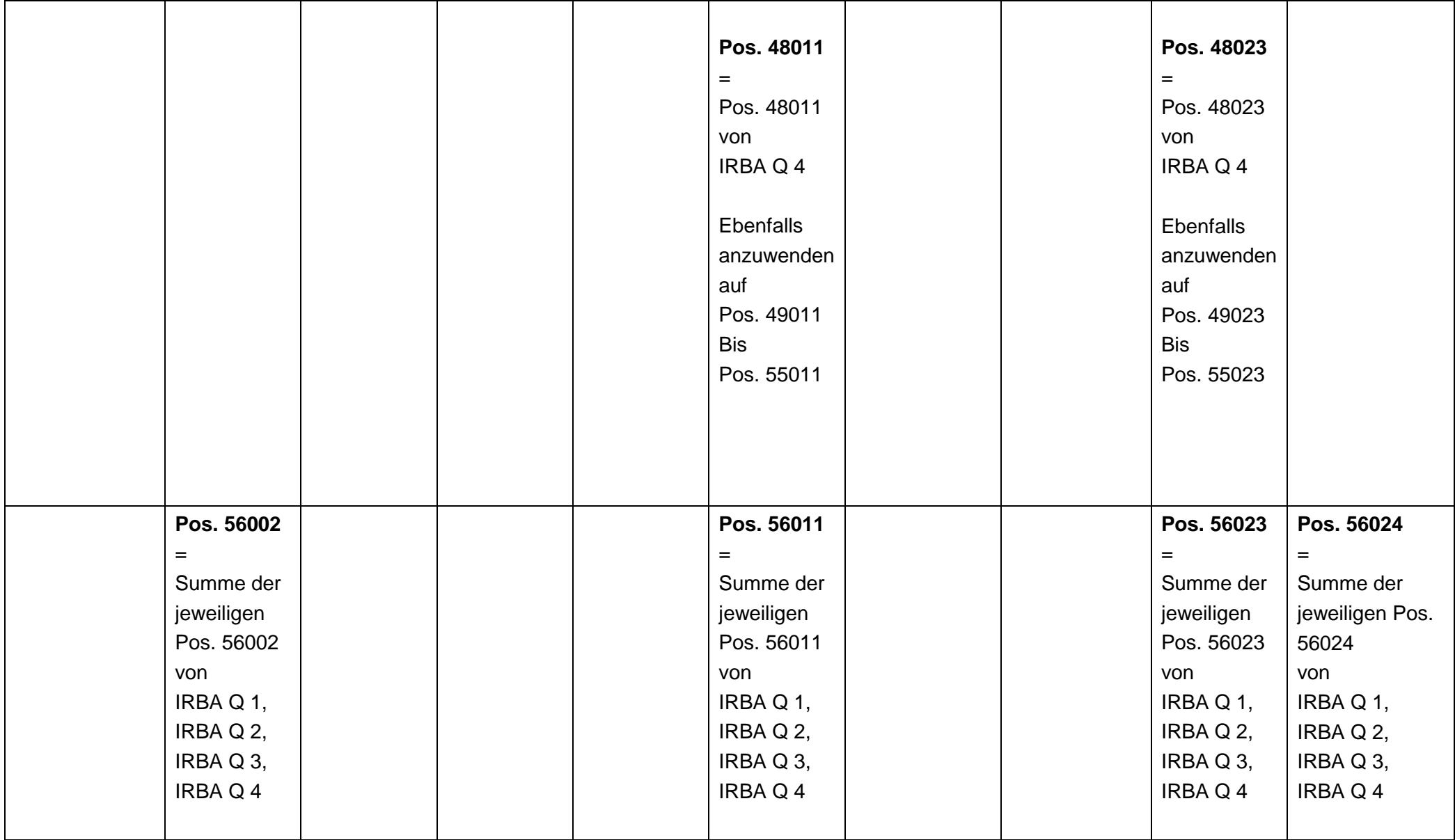

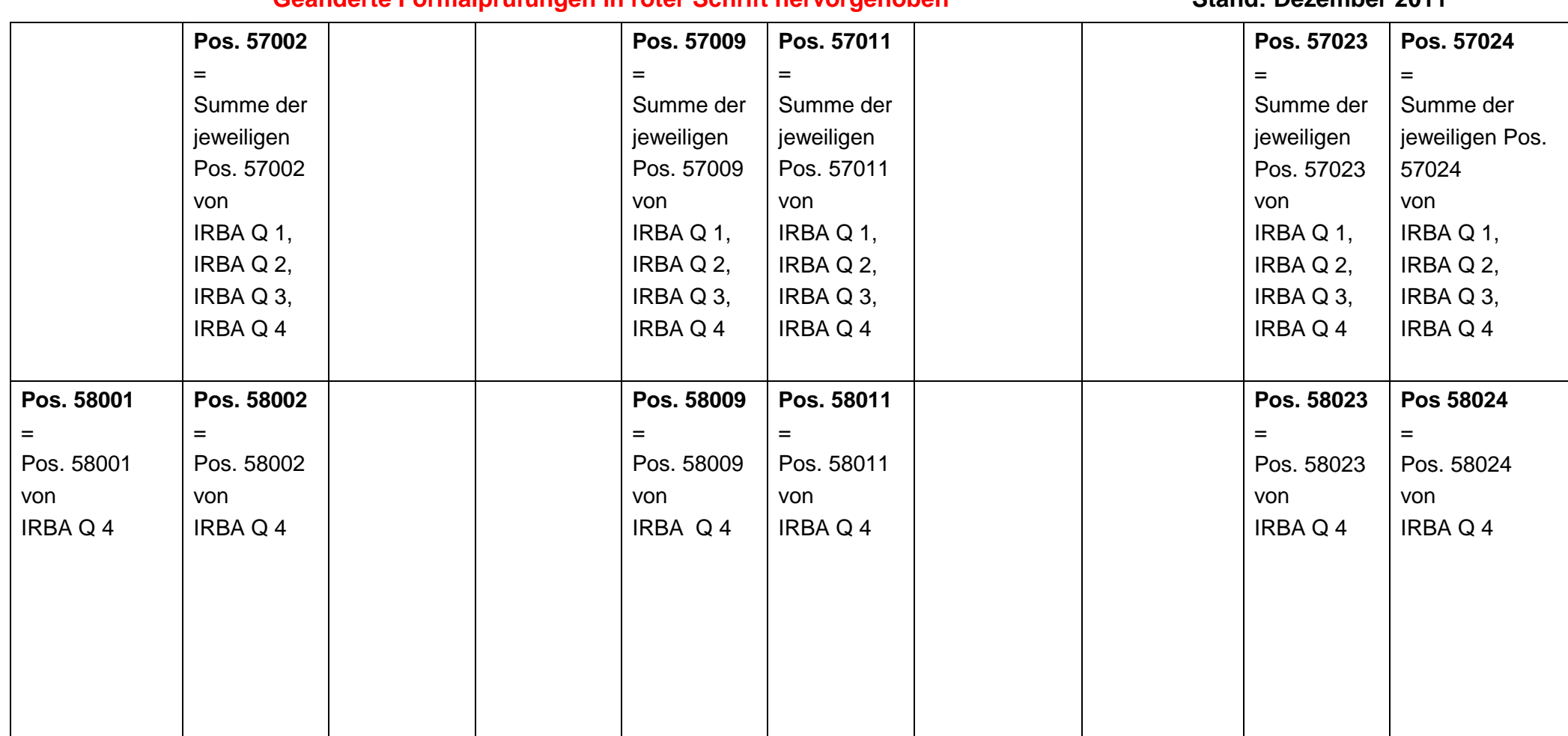

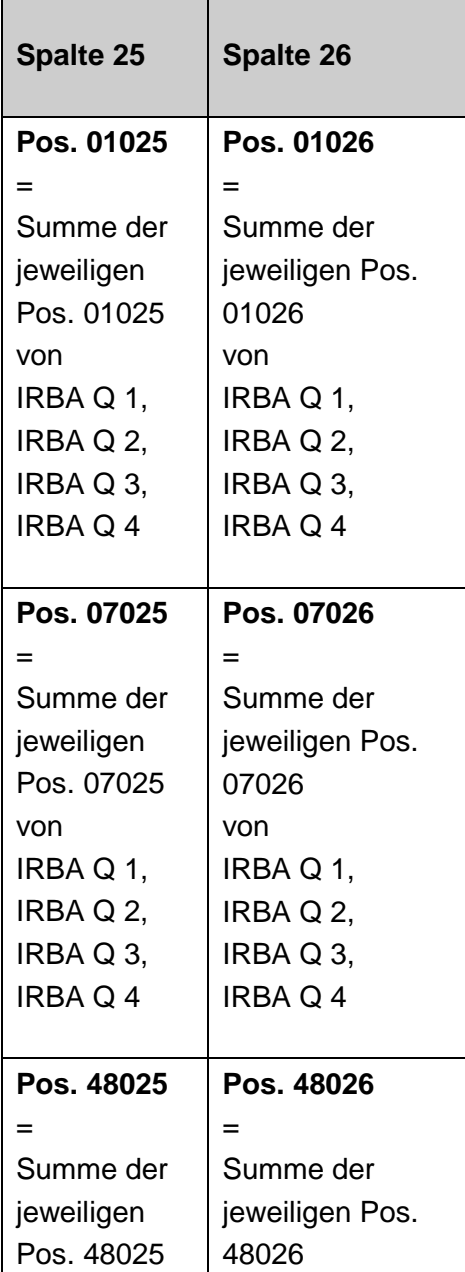

┱

Г

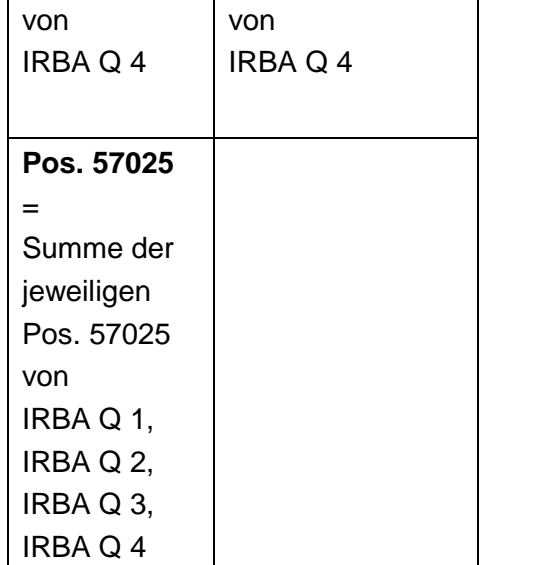

## **5. Summenblatt IRBA ESa Vordruckübergreifende Plausibilitäten**

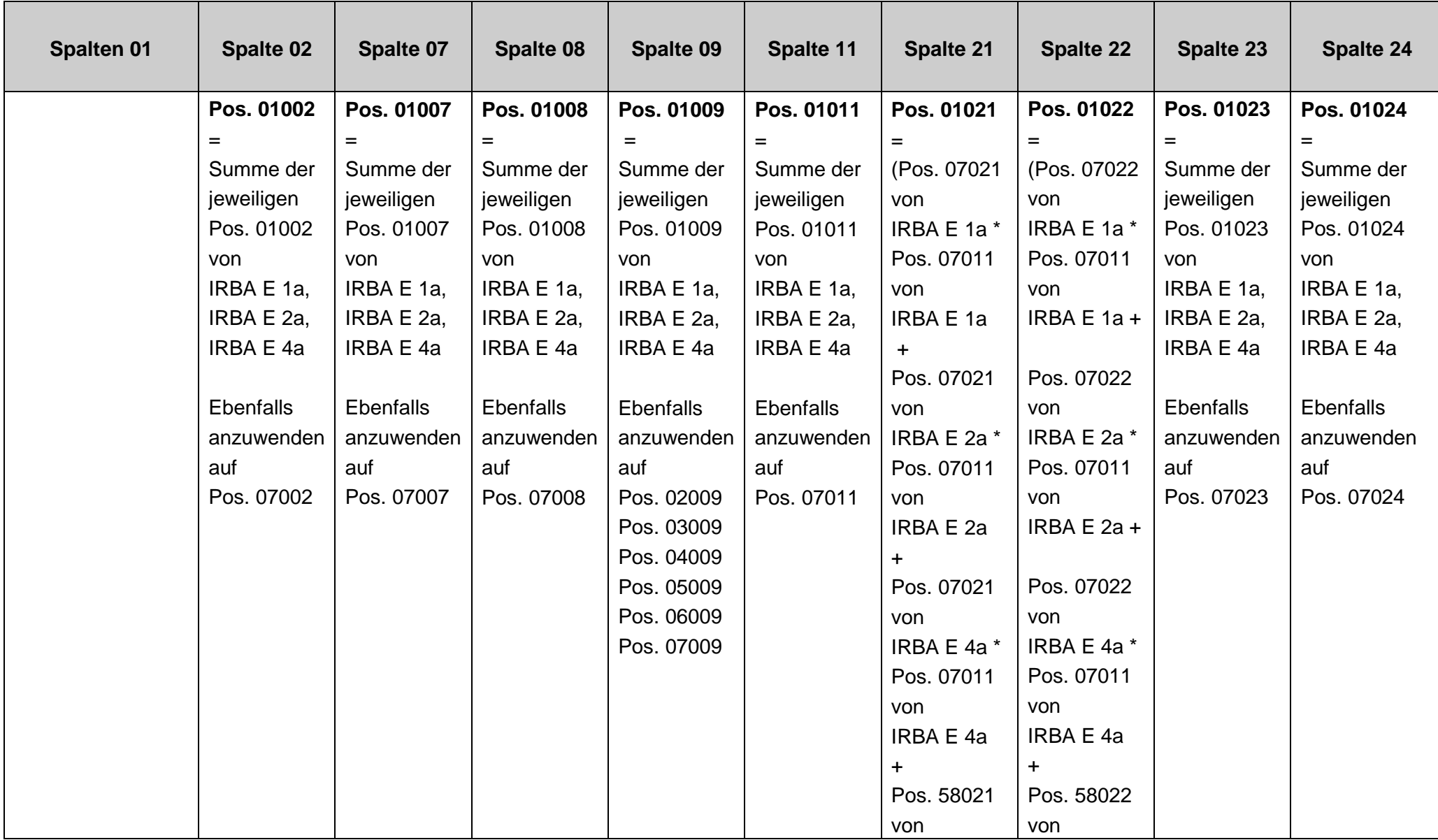

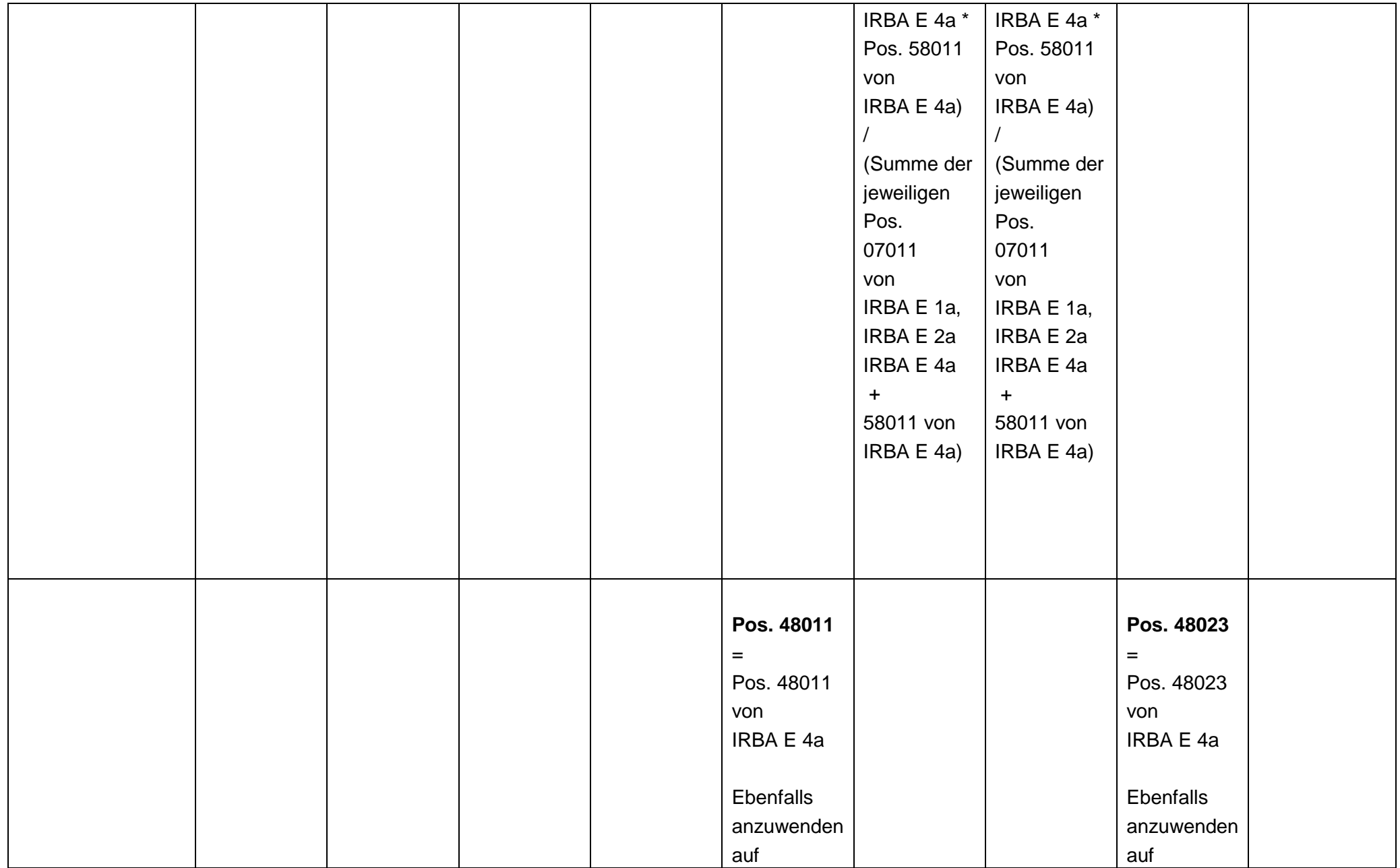

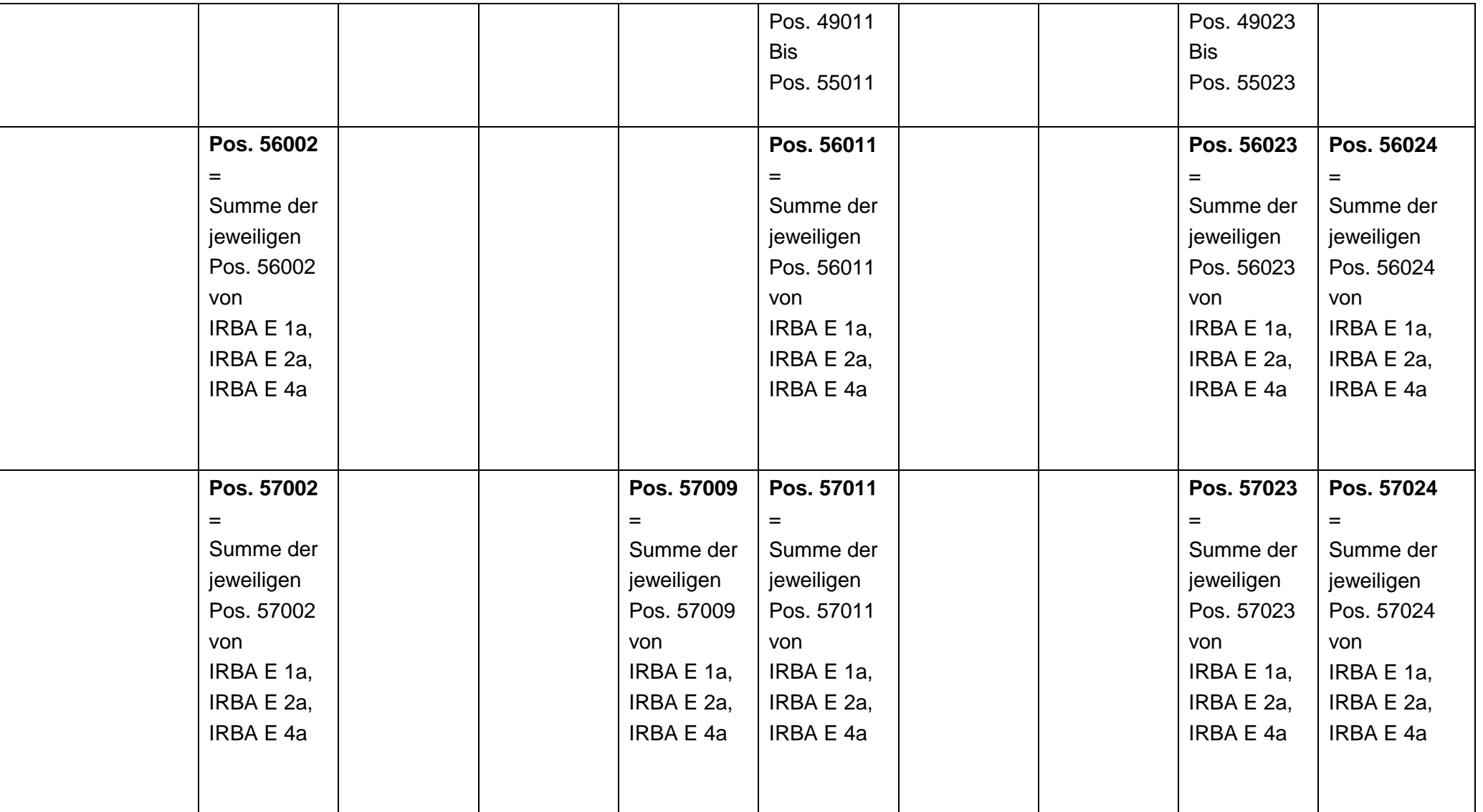

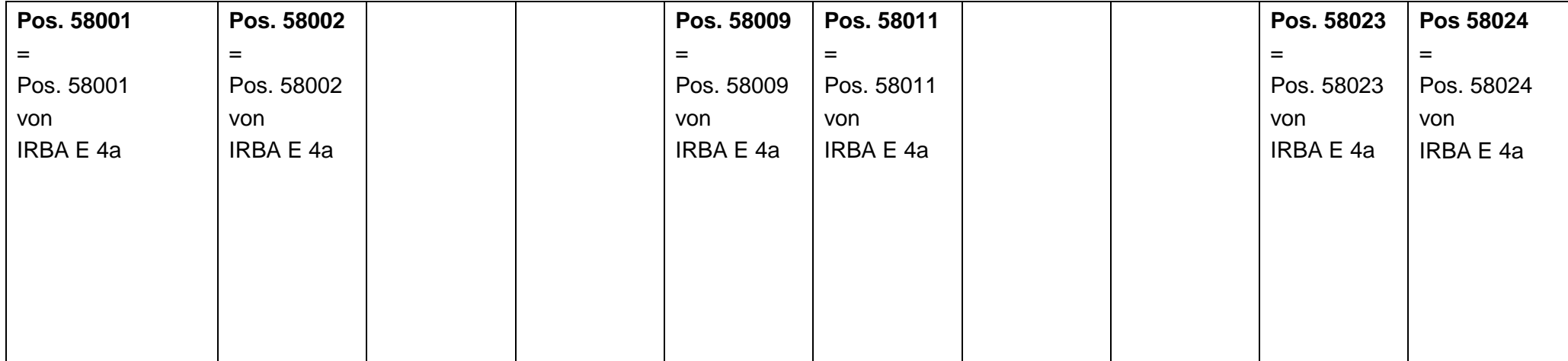

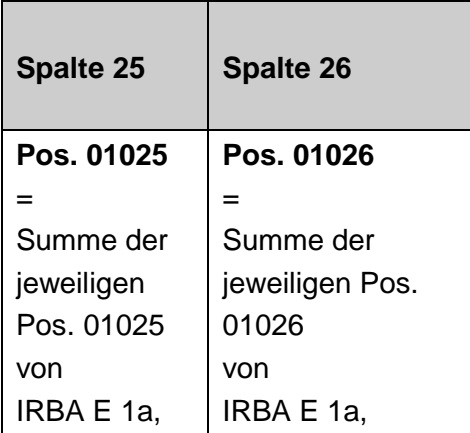

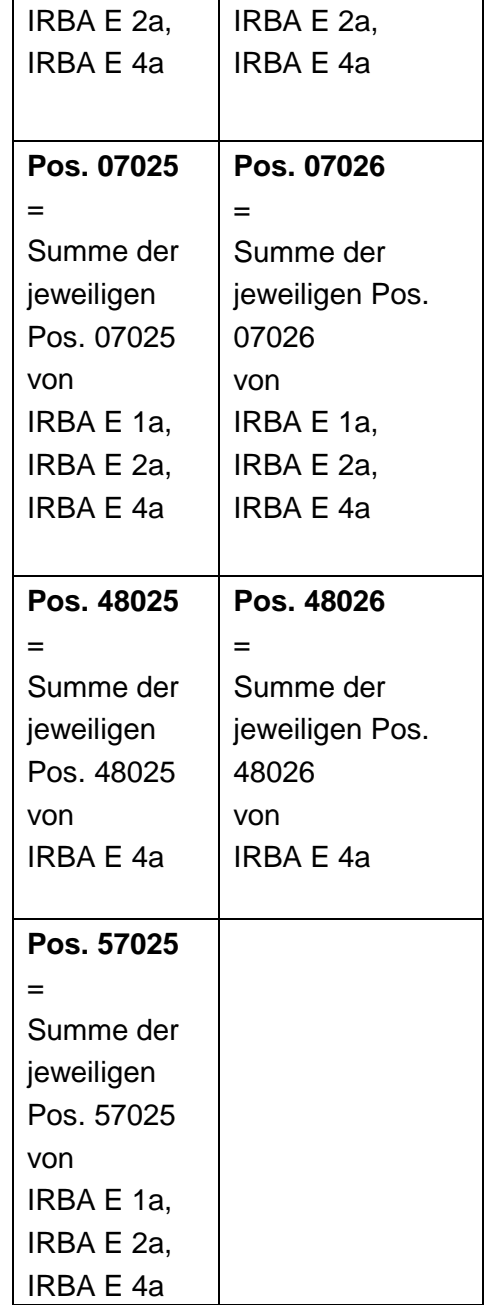

## **6. Summenblatt IRBA QSa Konsolidierte Ebene Vordruckübergreifende Plausibilitäten**

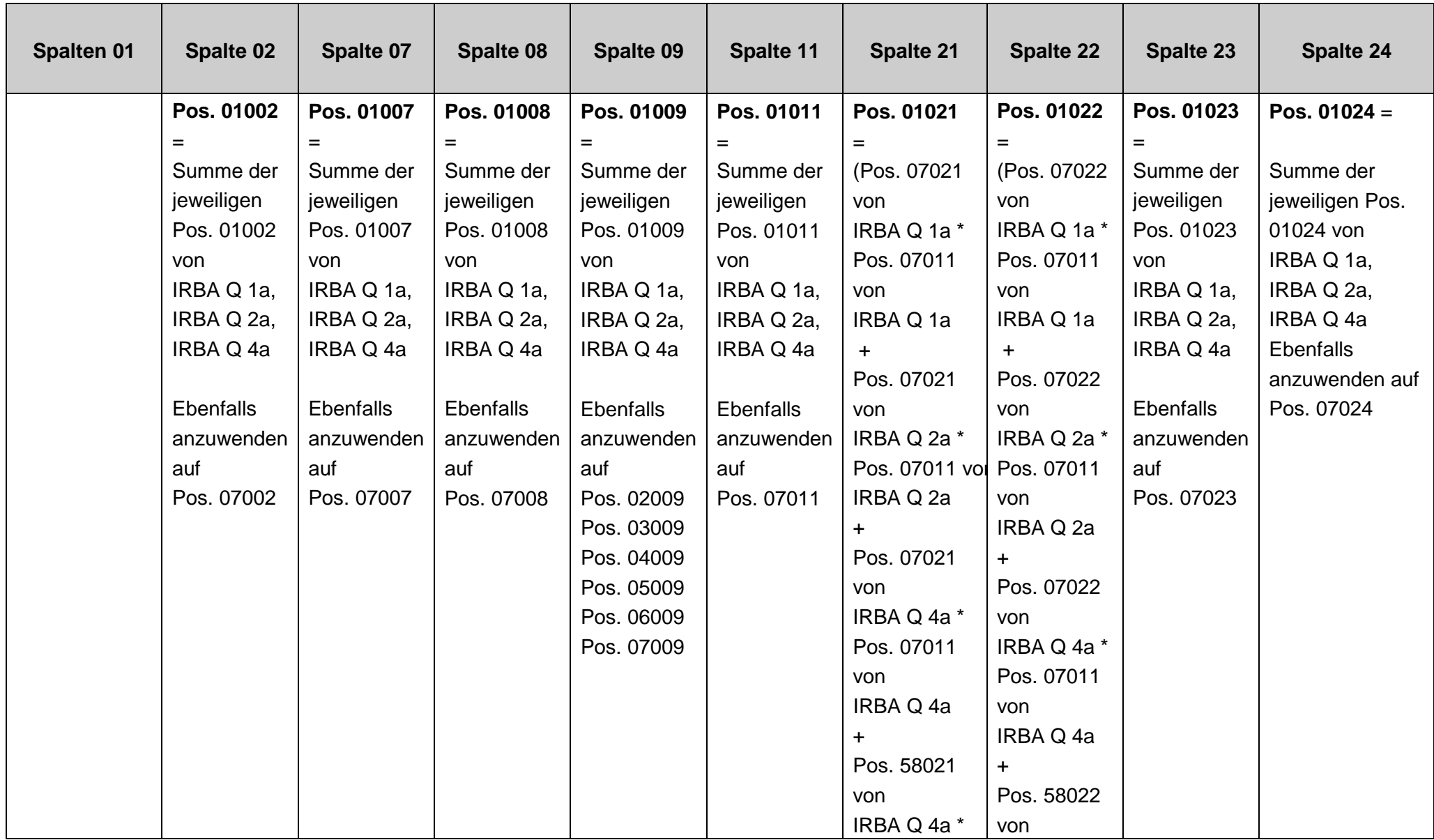

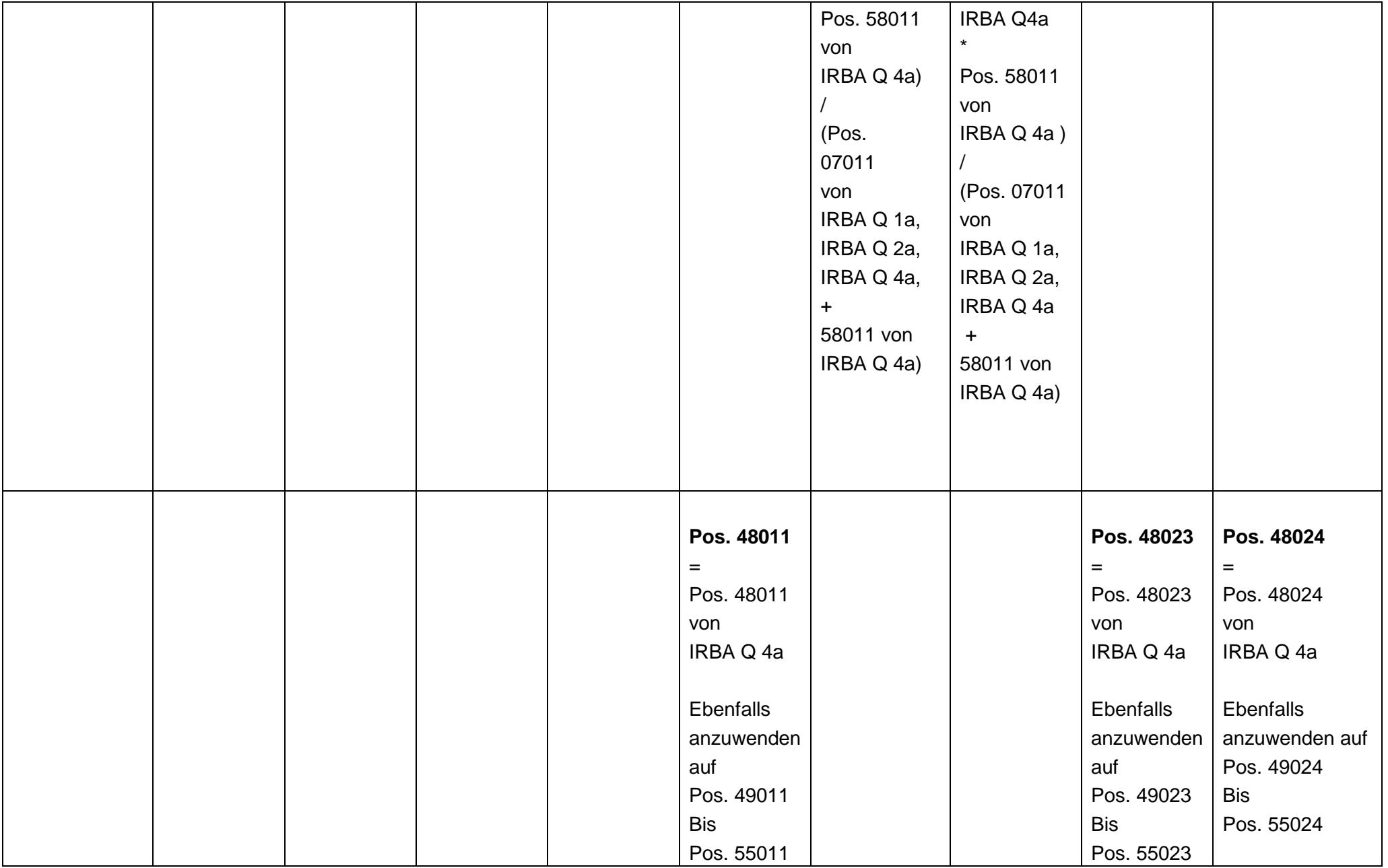

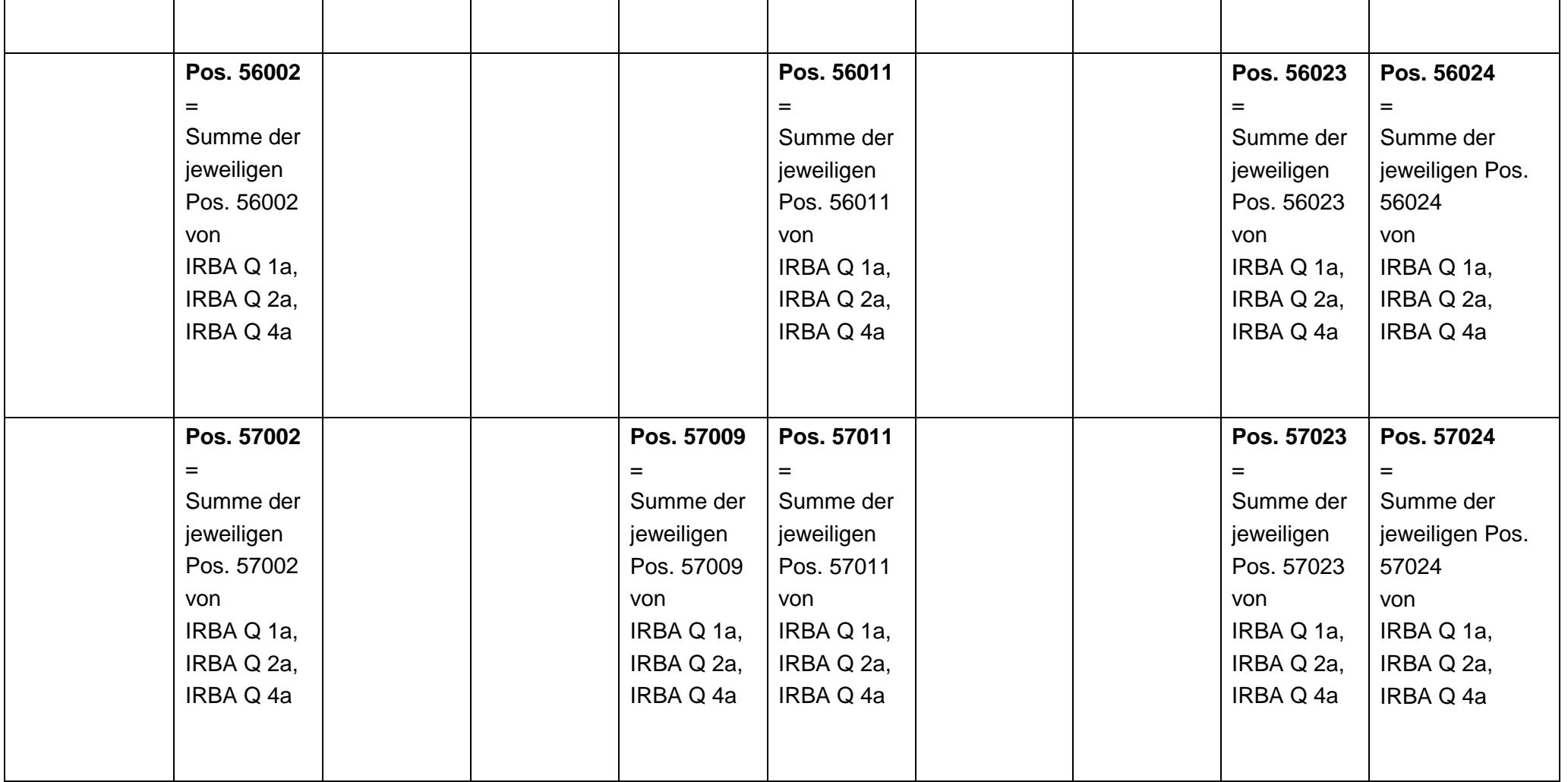

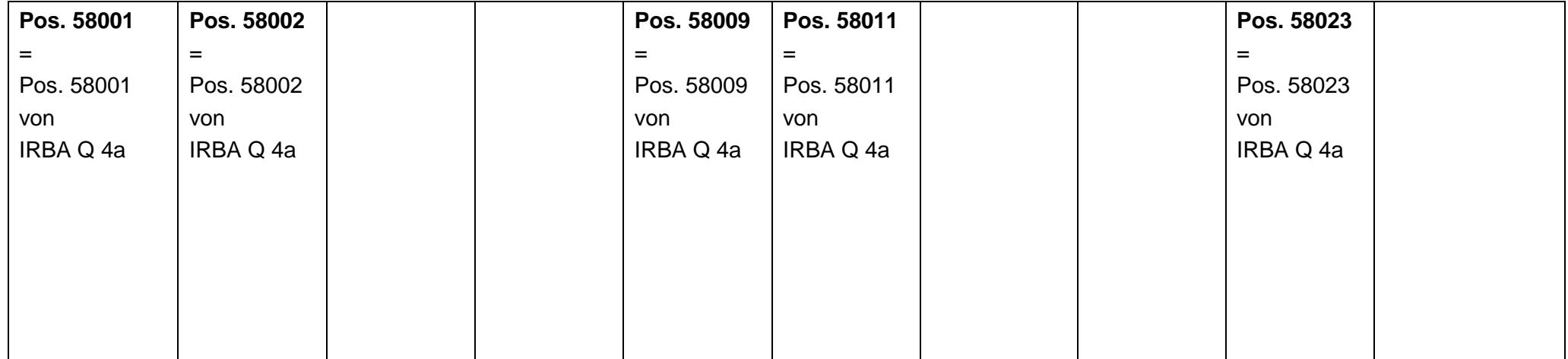

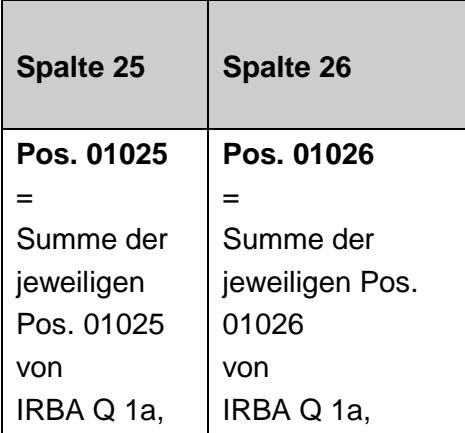

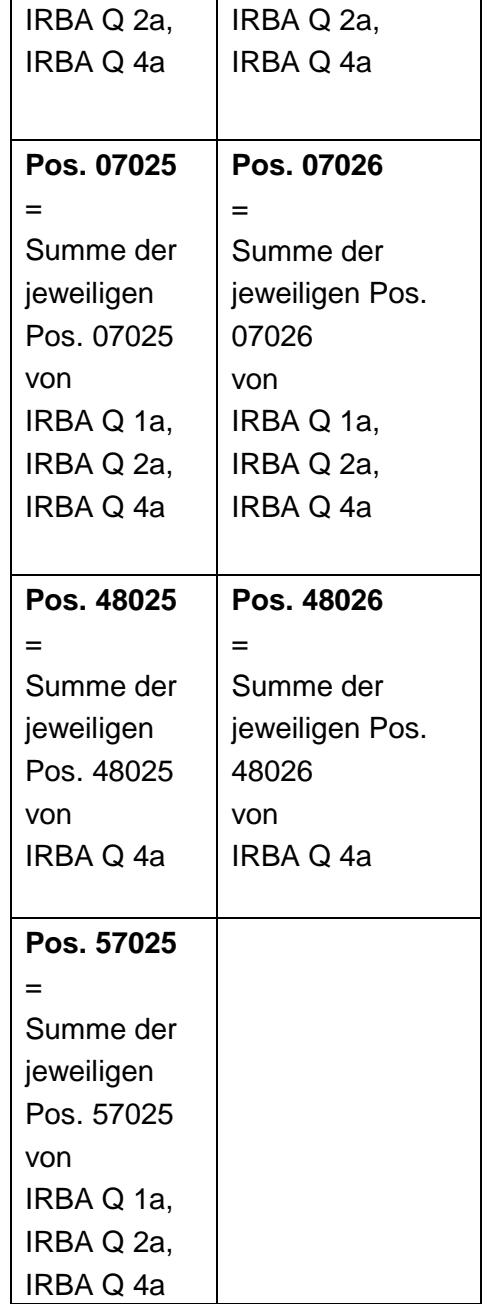

÷.

## **Geänderte Formalprüfungen in roter Schrift hervorgehoben Stand: Dezember 2011**

## **7. Beteiligungen IRBA EB**

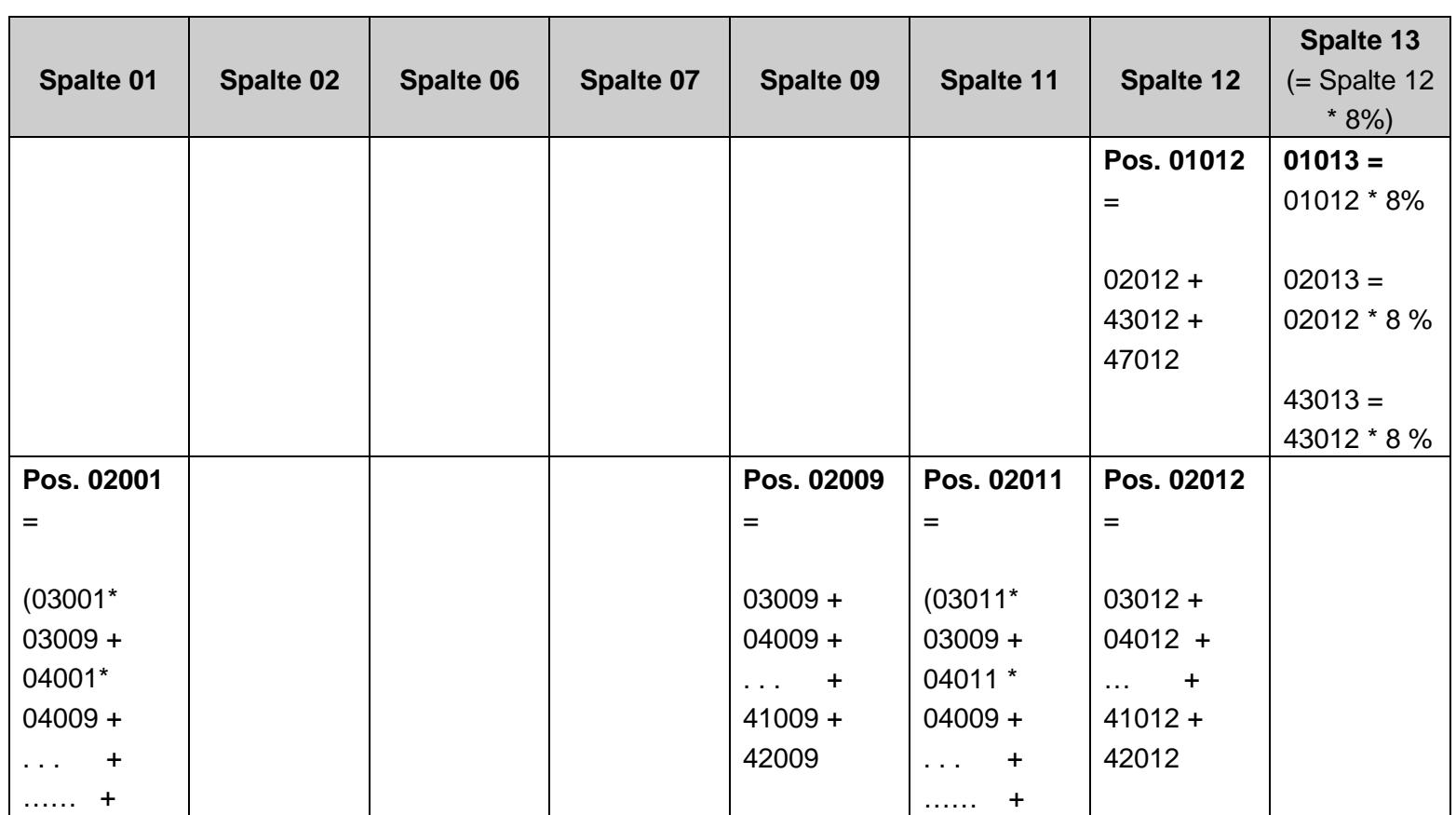

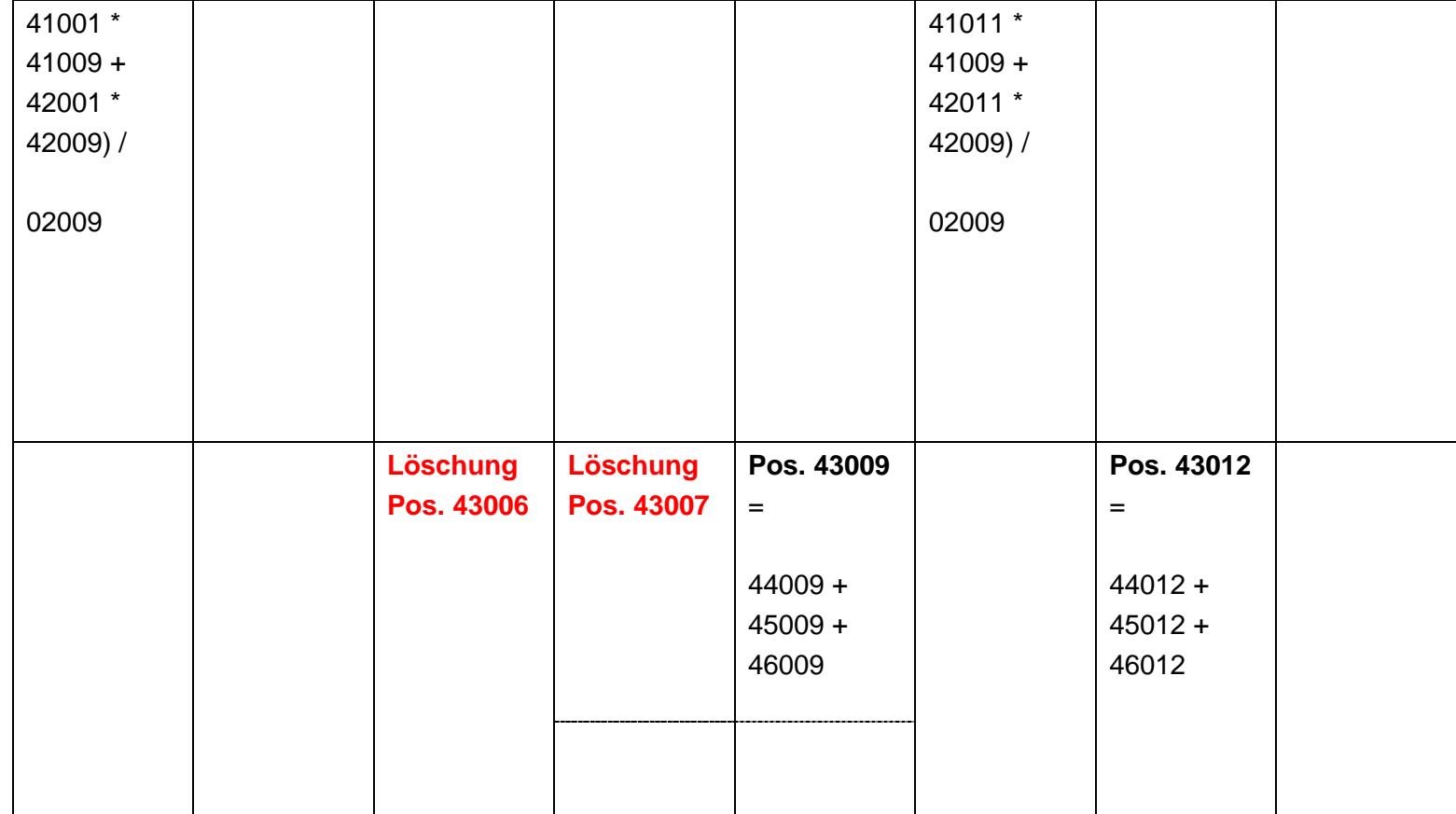

## **7. Beteiligungen IRBA QB**

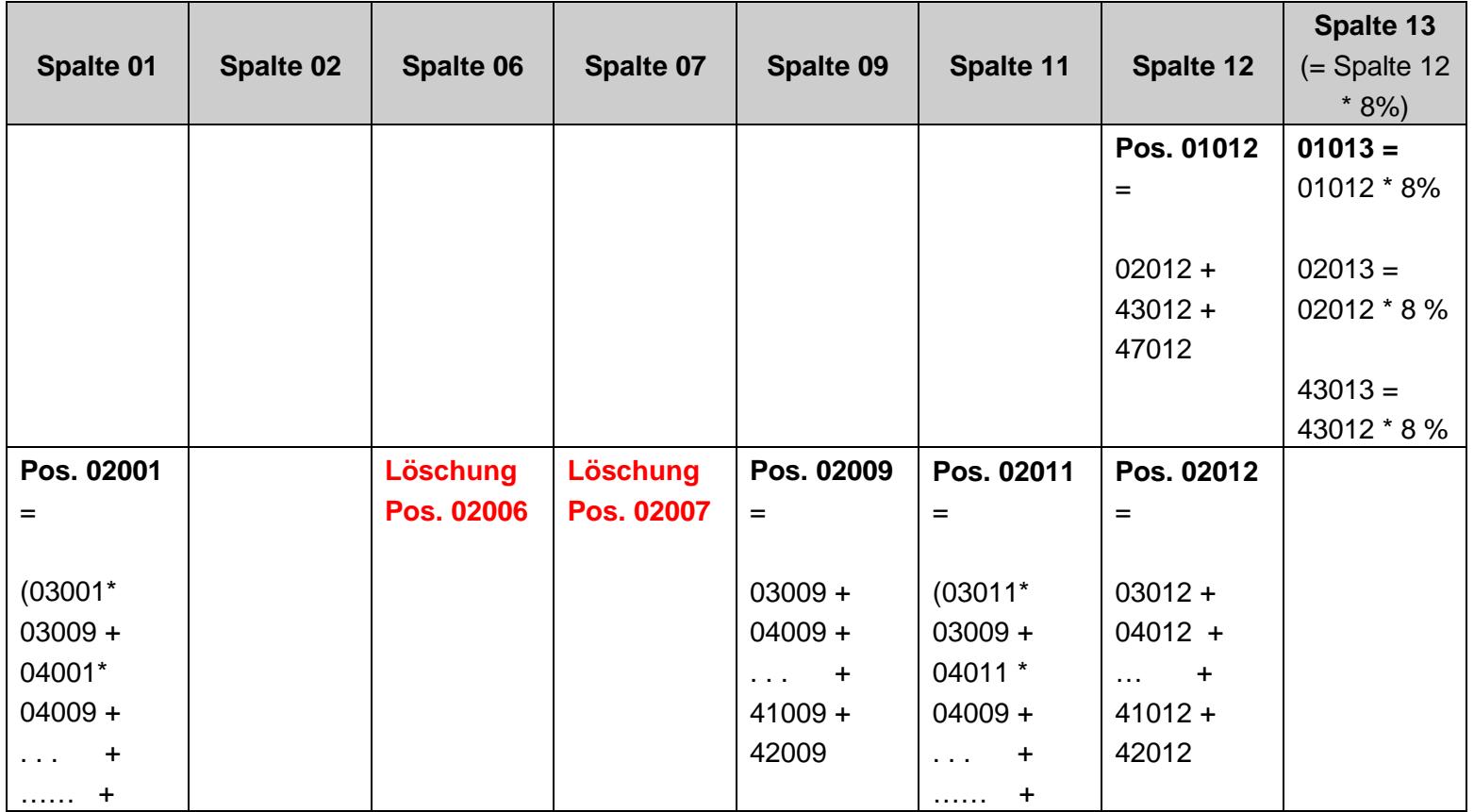

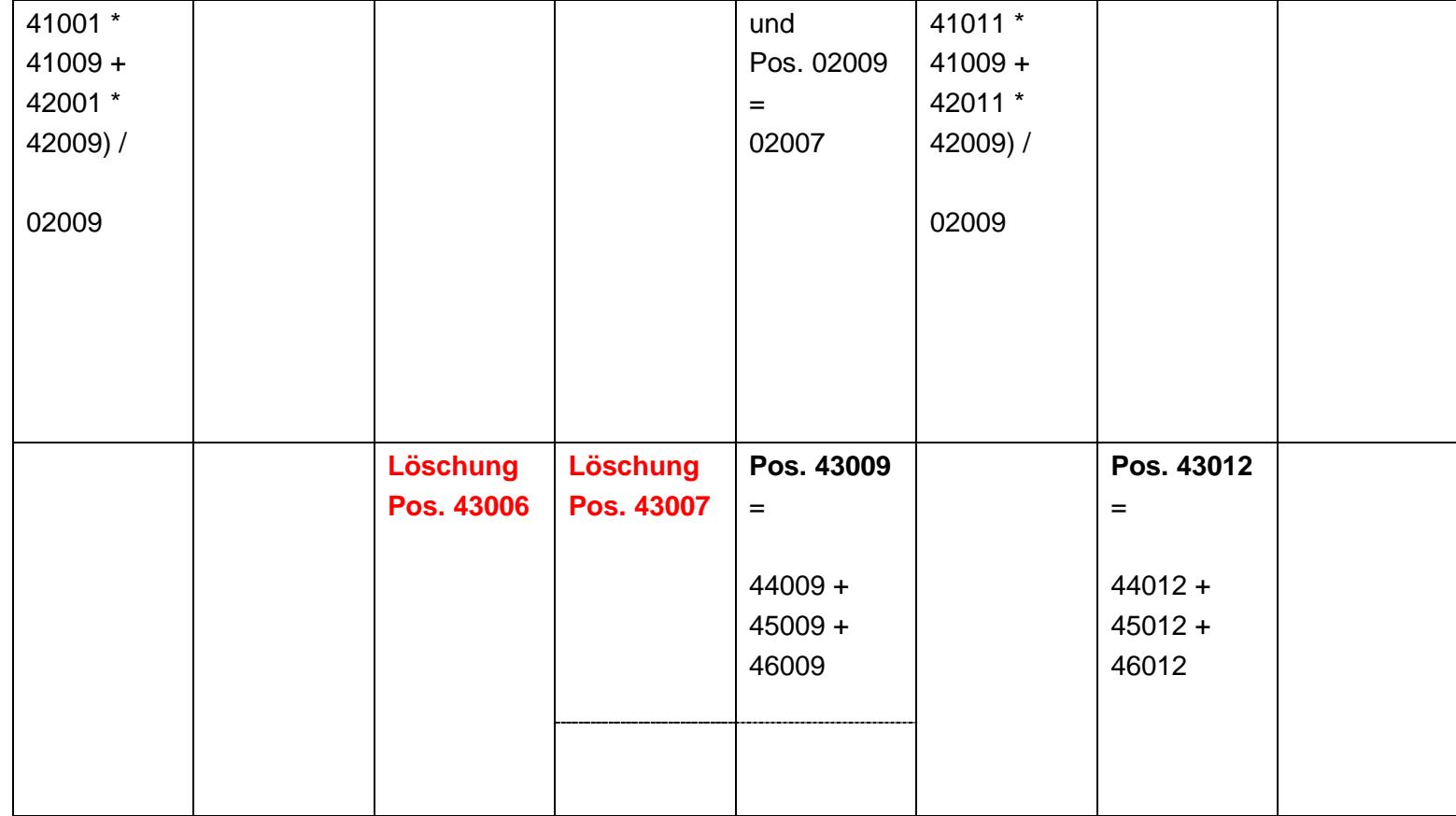

### **8. IRBA EN, IRBA QN**

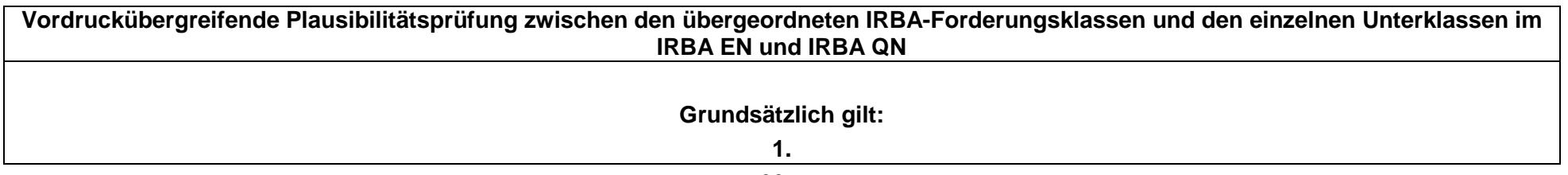

#### **Wenn**

IRBA E2 (IRBA Q2) Pos. 01001 + IRBA E2 (IRBA Q2) Pos. 01011 + IRBA E2a (IRBA Q2a) Pos. 01001 + IRBA E2a (IRBA Q2a) Pos. 01011

#### **> 0**

**Dann** IRBA EN (IRBA QN) Pos. 01001 + IRBA EN (IRBA QN) Pos. 01011 **> 0**

**und**

IRBA EN (IRBA QN) Pos. 01024 **≤** IRBA E2 (IRBA Q2) Pos. 01024 + IRBA E2a (IRBA Q2a) Pos. 01024

**2. Wenn** IRBA E4 (IRBA Q4) Pos. 01001 + IRBA E4 (IRBA Q4) Pos. 01011 + IRBA E4a (IRBA Q4a) Pos. 01001 + IRBA E4a (IRBA Q4a) Pos. 01011

**> 0**

### **Dann**

IRBA EN (IRBA QN) Pos. 02001 +

IRBA EN (IRBA QN) Pos. 02011 +

IRBA EN (IRBA QN) Pos. 03001 +

IRBA EN (IRBA QN) Pos. 03011

#### **> 0**

**3.**

**Wenn**

**IRBA E4 (IRBA Q4) Pos. 48011 + IRBA E4a (IRBA Q4a) Pos. 48011** 

**> 0**

**Dann IRBA EN (IRBA QN) Pos. 02011 > 0**

**4.**

#### **Wenn**

IRBA E3 (IRBA Q3) Pos. 01001 + IRBA E3 (IRBA Q3) Pos. 01011

#### **> 0**

#### **Dann**

IRBA EN (IRBA QN) Pos. 04001 +

IRBA EN (IRBA QN) Pos. 04011 +

IRBA EN (IRBA QN) Pos. 05001 +

IRBA EN (IRBA QN) Pos. 05011 +

IRBA EN (IRBA QN) Pos. 06001 +

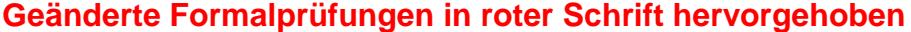

**Stand: Dezember 2011** 

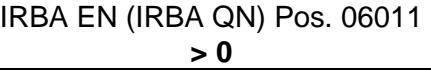

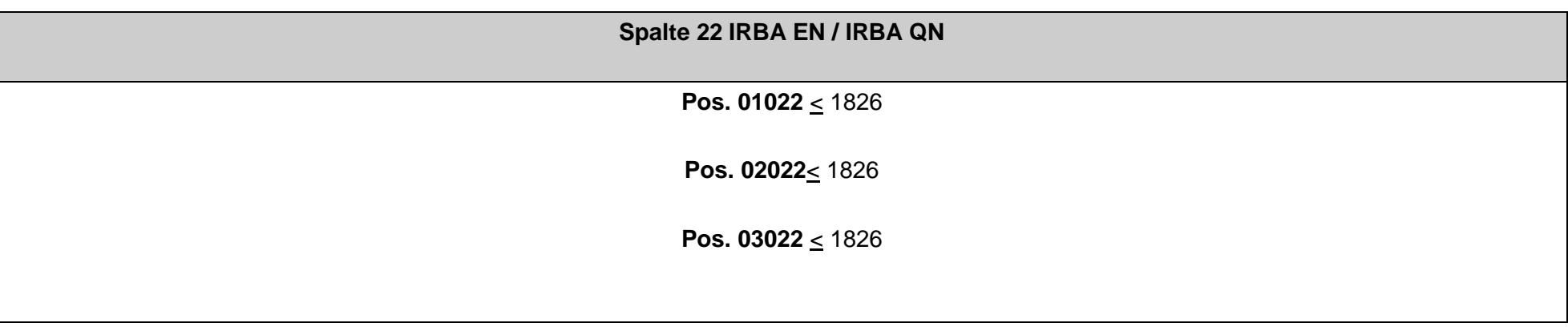

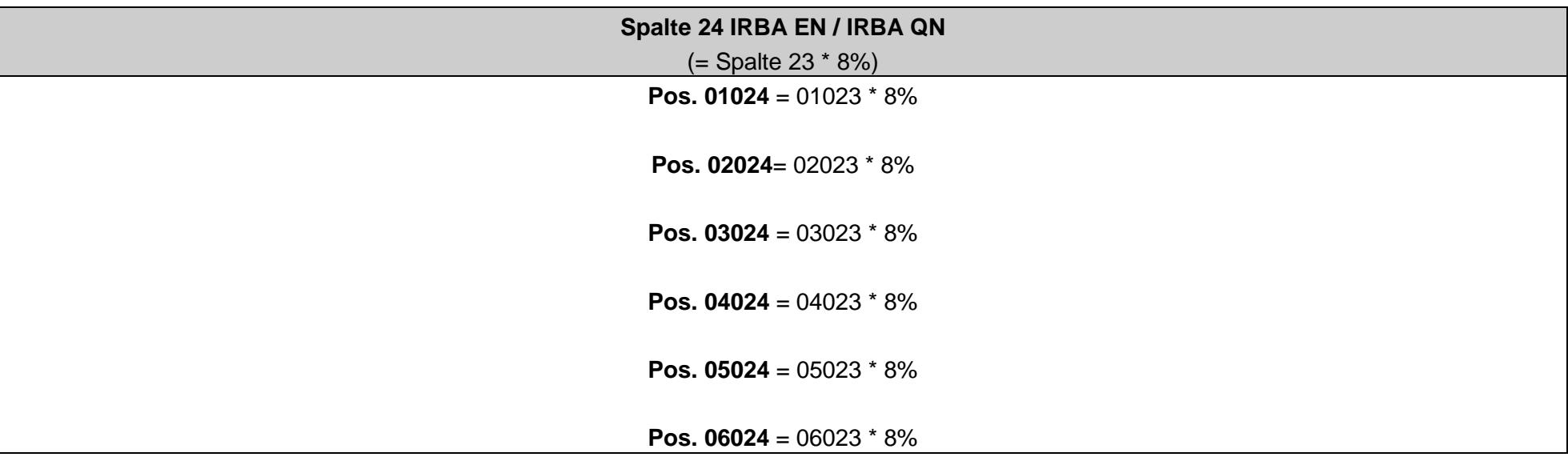